## **Raconte-Moi - Feature - Fonctionnalité #1166**

# **Pas d'image en doublon**

05/02/2011 10:15 - Francois Audirac

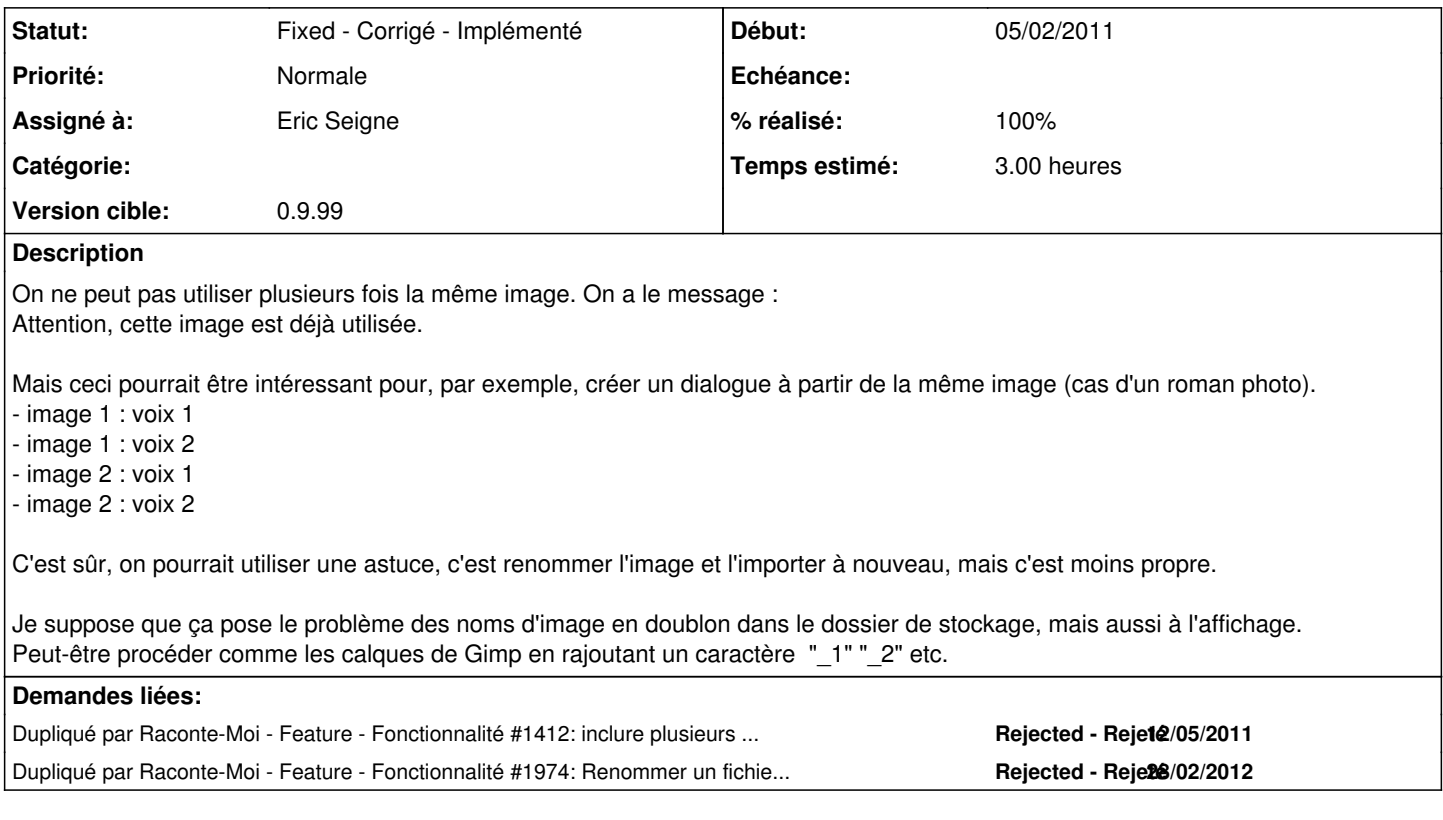

#### **Révisions associées**

## **Révision a31fe1d7 - 29/02/2012 16:36 - Eric Seigne**

fix #1166: il est maintenant possible d'integrer plusieurs fois la meme image

## **Historique**

## **#1 - 29/02/2012 17:35 - Eric Seigne**

- *Statut changé de New Nouveau à Assigned En cours*
- *Assigné à mis à Eric Seigne*
- *Version cible mis à 0.9.99*
- *Temps estimé mis à 3.00*

#### **#2 - 29/02/2012 17:37 - Eric Seigne**

*- Statut changé de Assigned - En cours à Fixed - Corrigé - Implémenté*

*- % réalisé changé de 0 à 100*

Je dépile les commit et les patchs, c'est bon il est maintenant possible d'importer plusieurs fois la même image.